## **Dictionaries**

Ruth Anderson UW CSE 160 Autumn 2020

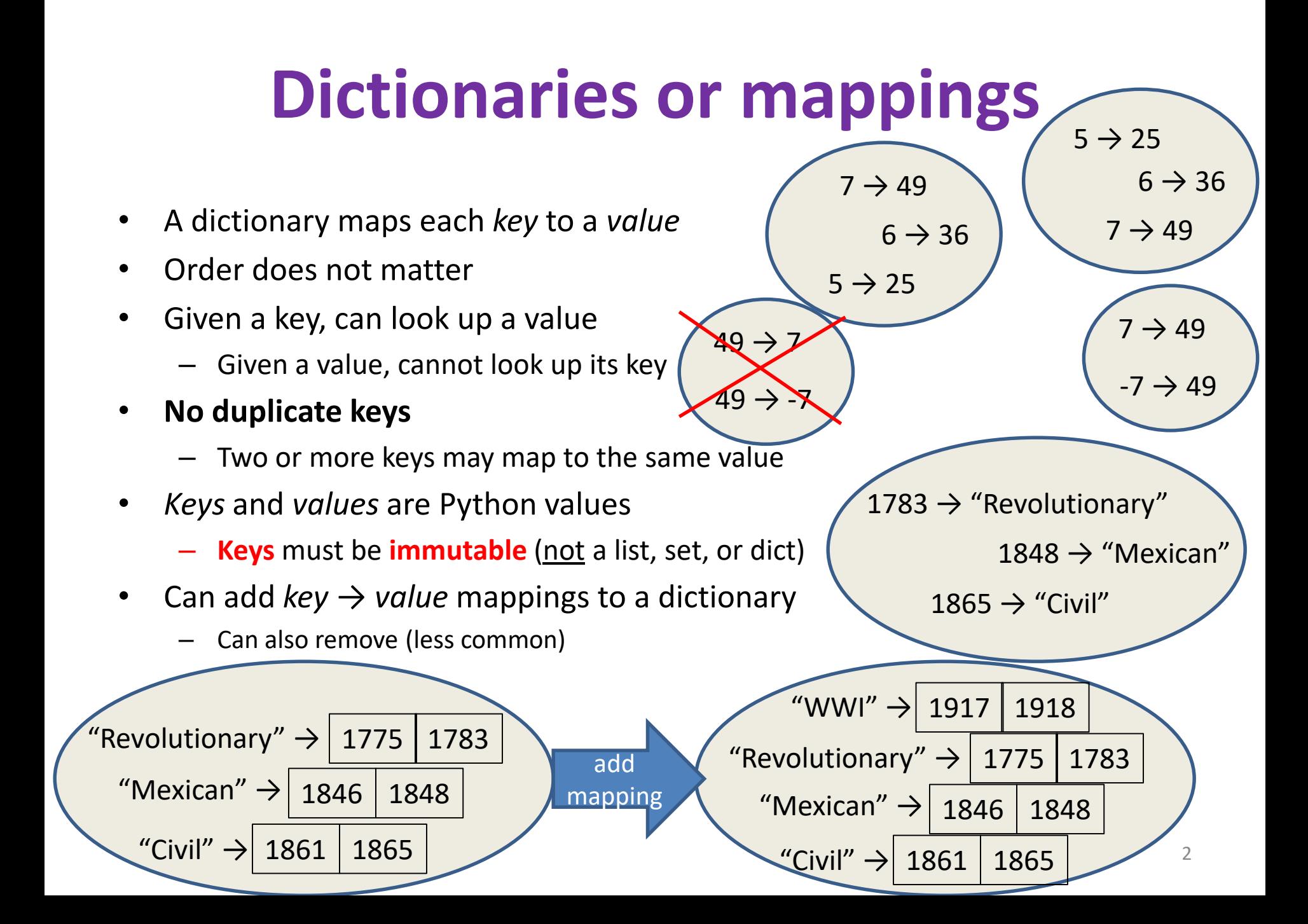

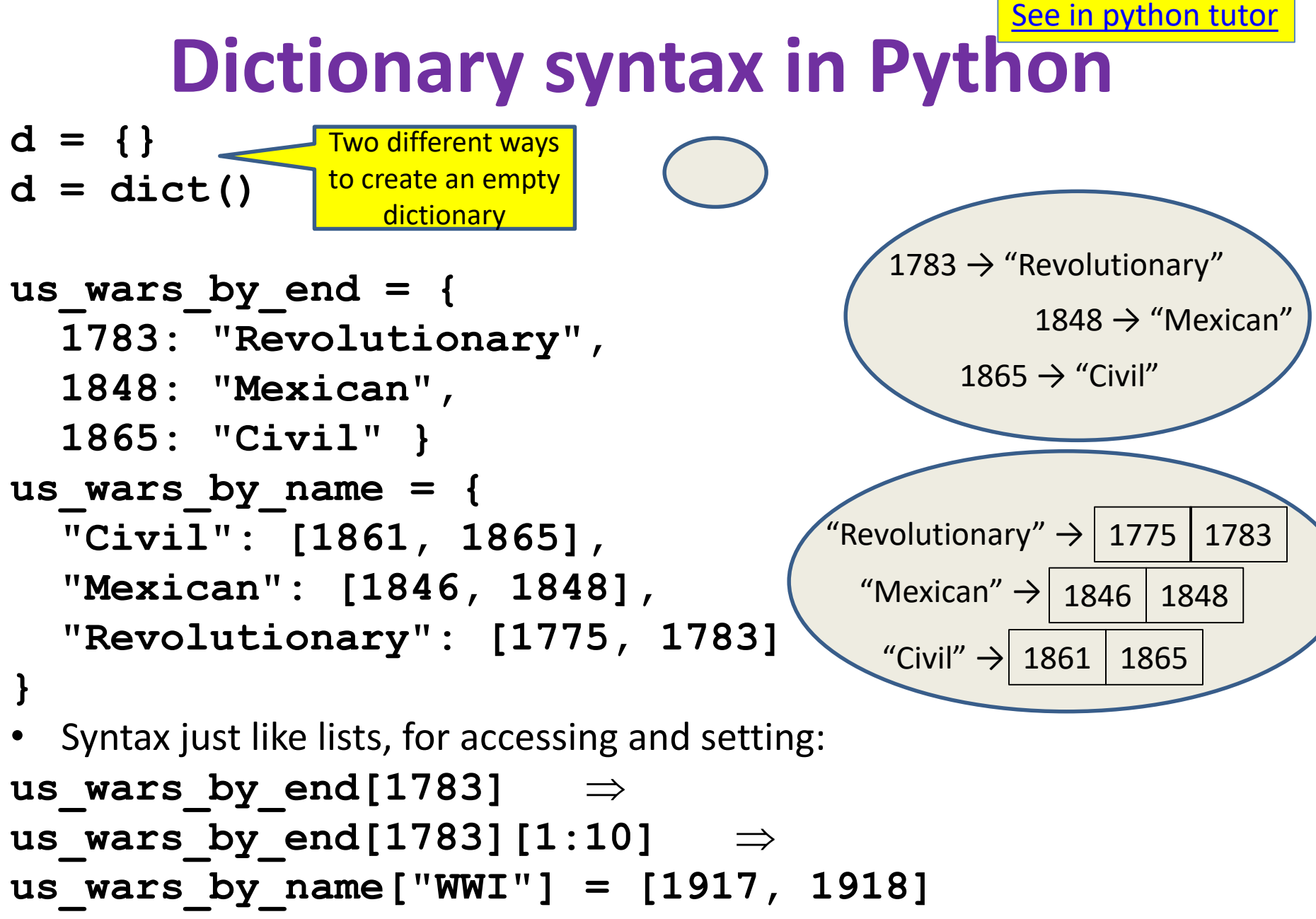

[See in python tutor](https://goo.gl/c5N83x)

#### **Creating a dictionary**

" $GA'' \rightarrow$  "Atlanta"

"WA" → "Olympia"

```
>>> state_capitals = {"GA" : "Atlanta", "WA": "Olympia" }
```
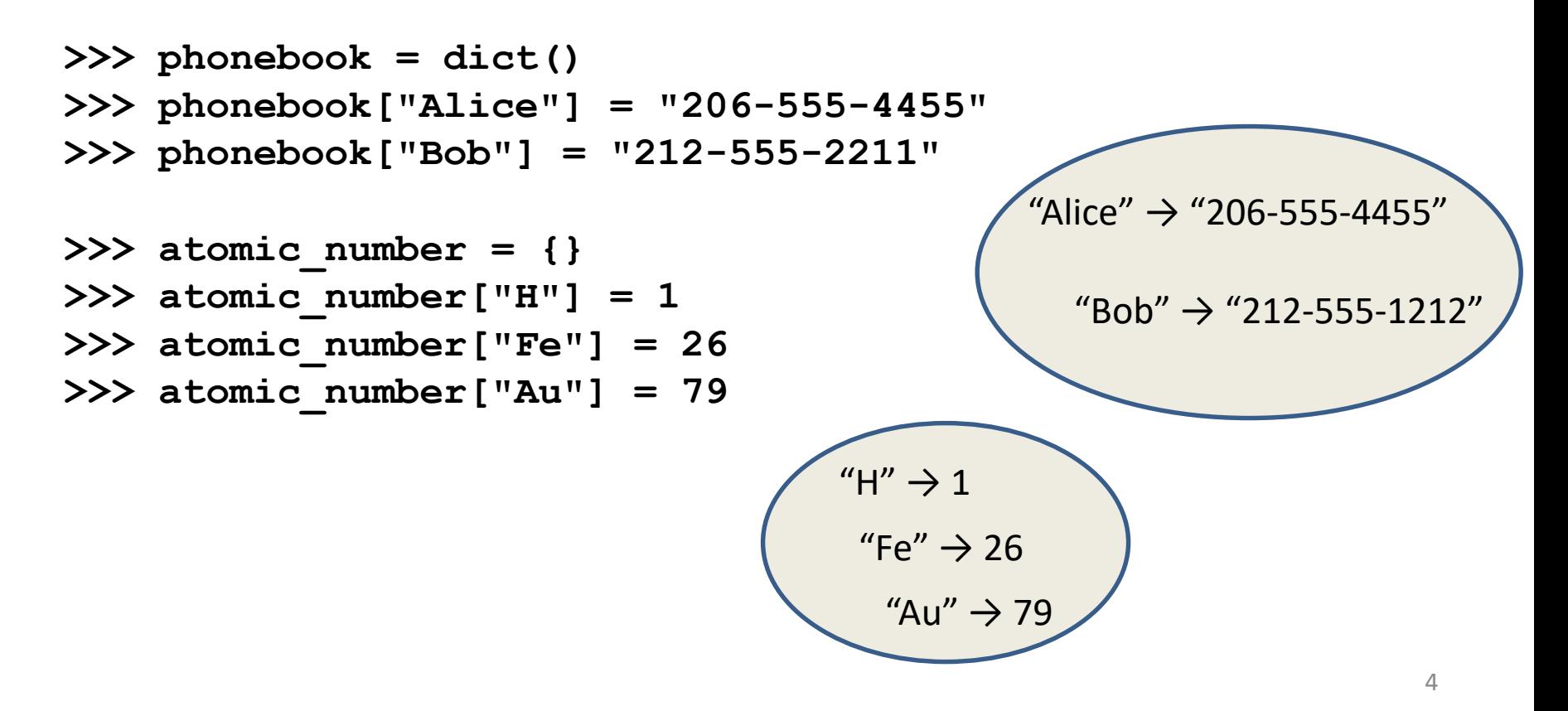

```
See in python tutor
```
#### **Accessing a dictionary**

```
>>> atomic_number = {"H":1, "Fe":26, "Au":79}
>>> atomic_number["Au"]
79
>>> atomic_number["B"]
Traceback (most recent call last):
  File "<pyshell#102>", line 1, in <module>
    atomic_number["B"]
KeyError: 'B'
>>> "Au" in atomic_number
True
>>> list(atomic_number.keys())
['H', 'Au', 'Fe']
>>> list(atomic_number.values())
[1, 79, 26]
>>> list(atomic_number.items())
[('H', 1), ('Au', 79), ('Fe', 26)]
                                           Good for iteration (for loops)
                                           for key in mymap.keys():
                                            val = mymap[key]
                                            … use key and val
                                           for key in mymap:
                                            val = mymap[key]
                                            … use key and val
                                                         H'' \rightarrow 1"Fe" \rightarrow 26"Au" \rightarrow 79
```

```
5
```
**for (key,val) in mymap.items():**

**… use key and val**

### **Iterating through a dictionary**

**atomic\_number = {"H":1, "Fe":26, "Au":79}**

**# Print out all the keys: for element\_name in atomic\_number.keys(): print(element\_name)**

**# Another way to print out all the keys: for element\_name in atomic\_number: print(element\_name)**

**# Print out all the values: for element\_number in atomic\_number.values(): print(element\_number)**

**# Print out the keys and the values for (element\_name, element\_number) in atomic\_number.items(): print("name:", element\_name, "number:", element\_number)**

## **Modifying a dictionary**

#### us wars $1 = \{$

**"Revolutionary": [1775, 1783], "Mexican": [1846, 1848], "Civil": [1861, 1865] }**

**us\_wars1["WWI"] = [1917, 1918]** # add mapping **del us\_wars1["Civil"]** # remove mapping

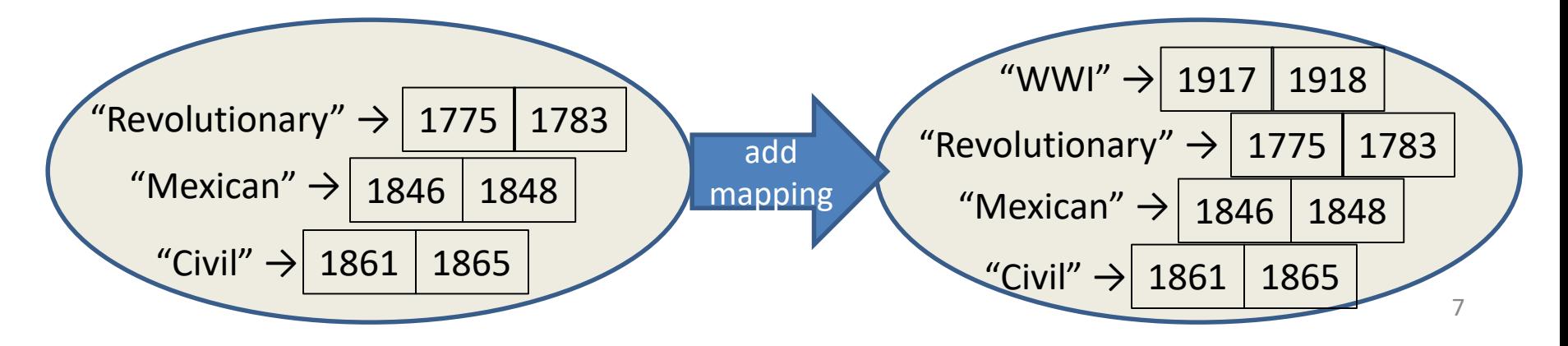

## **Dictionary Exercises**

• What does this do?

```
squares = {1: 1, 2: 4, 3: 9, 4: 16}
squares[3] + squares[3]
squares[3 + 3]
squares[2] + squares[2]
squares[2 + 2]
```
- Convert a list to a dictionary:
	- Given [5, 6, 7], produce {5: 25, 6: 36, 7: 49}
- Reverse key with value in a dictionary:

– Given {5:25, 6:36, 7:49}, produce {25:5, 36:6, 49:7}

# **Aside: A list is like a dictionary**

• A list maps an integer index to a value – The integers must be a continuous range 0..*i*

```
mylist = ['a', 'b', 'c']
mylist[1] \Rightarrow 'b'mylist[3] = 'c' # error!
```
- In what ways is a list more convenient than a dictionary?
- In what ways is a list less convenient than a dictionary?

# **Not every value is allowed to be a key in a dictionary**

- Keys must be **immutable** values
	- int, float, bool, string, *tuple of immutable types*
	- *not*: list, set, dictionary
- The dictionary itself is **mutable** (e.g. we can add and remove elements)